# **"Diseño y Simulación del Control de un Sistema de Generación Fotovoltaico Basado en un Convertidor DC-DC Elevador Aislado, un Convertidor DC-AC Monofásico Desconectado de la Red y un Banco de Baterías"**

Erik Ayala<sup>(1)</sup>, Mariam Cabrera<sup>(2)</sup>, Síxifo Falcones<sup>(3)</sup> Facultad de Ingeniería en Electricidad y Computación Escuela Superior Politécnica del Litoral (ESPOL) Campus Gustavo Galindo, Km 30.5 vía Perimetral Apartado 09-01-5863. Guayaquil-Ecuador ayala@espol.edu.ec<sup>(1)</sup>, mcabrera@espol.edu.ec<sup>(2)</sup>, sixifo@espol.edu.ec<sup>(3)</sup>

#### **Resumen**

*En el siguiente artículo se presenta el diseño y simulación del control de un sistema de generación fotovoltaica aislada de la red, que consta de paneles fotovoltaicos para la generación de energía eléctrica, y un banco de baterías para almacenar la energía sobrante o para inyectar energía cuando el arreglo fotovoltaico no genera lo suficiente. Se realiza el dimensionamiento de los elementos que componen el sistema, con la asunción de que no ocurren pérdidas de energía en los convertidores, basándose en las reglas de requerimientos mínimos de los rizados tanto en la corriente como en el voltaje. Se procede a diseñar el control del sistema fotovoltaico teniendo como objetivo el mantenimiento de los valores de voltaje y corriente dentro de los límites normales, inclusive en el caso de la existencia de alguna perturbación. Finalmente se realizan pruebas exhaustivas mediante simulaciones, usando las herramientas digitales PLECS y MATLAB / SIMULINK, que verifican el correcto funcionamiento del sistema ante variaciones en sus señales de entrada que tratan de emular condiciones reales.* 

**Palabras Claves:** *Generación fotovoltaica, sistema fotovoltaico autónomo, convertidor elevador aislado, banco de baterías, factor k.*

### **Abstract**

*The following article presents the control design and simulation of an off-grid photovoltaic generation system, which consist of photovoltaic panels for the generation of electrical energy, and a battery bank used to store the excess of energy or to provide the required energy when the photovoltaic panels do not generate enough of it. The sizing of the elements that constitute the system is made by the assumption that no energy loss occurs in the converters, and based on the minimum requirements in the ripple of both the current and the voltage. Next is the design of the photovoltaic system control, aiming to maintain the voltage and current values within normal limits, even in the case of a disturbance. Finally, extensive testing are performed by simulations, using digital tools such as PLECS and MATLAB / SIMULINK, that verify the correct operation of the system when there are changes in its input signals, trying to emulate real conditions.*

**Keyword***s: Photovoltaic generation, off-grid photovoltaic system, isolated boost converter, battery bank, kfactor.*

### **1. Introducción**

Por muchos años se ha dependido del petróleo para la obtención de energía eléctrica en el País y, debido al alto costo, que representa para las compañías proveedoras del servicio eléctrico, la transportación de la energía eléctrica a zonas muy lejanas, no se ha llevado a cabo. Privando de éste servicio vital a personas que viven en lugares remotos o rurales por así decirlo.

La dependencia en una sola forma de energía no es viable a largo plazo, puesto que en algún punto está

puede no llegar a abastecer la demanda. Por lo que la búsqueda de nuevas alternativas es primordial, si se requiere mantener el bienestar del cual se goza en el presente.

Por la importancia del tema se ha decidido proponer como proyecto de tesina, el desarrollo de un modelo de simulación de un sistema de generación fotovoltaica que puede ser utilizado para estudios de generación fotovoltaica a gran escala, como base para la eventual implementación o para un proyecto futuro donde se incluyan varios paneles fotovoltaicos.

# **2. Sistema de Generación Fotovoltaica**

Para cumplir con el objetivo de modelar un sistema de generación de energía eléctrica a partir de energía solar fotovoltaica como el de la [Figura 1,](#page-1-0) se utilizan convertidores de corriente continua a corriente alterna. Pero no basta únicamente con tener los convertidores y conectarlos entre sí; se debe diseñar un control para que el voltaje obtenido a partir de la celda solar sea el óptimo, dicho control debe reaccionar ante cualquier perturbación que pudiera generar una inestabilidad en el sistema.

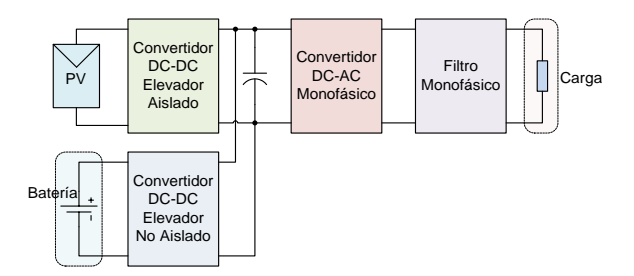

<span id="page-1-0"></span>Figura 1. Esquema general de un sistema de generación fotovoltaica de energía eléctrica independiente.

La herramienta que se utilizará para el análisis y el diseño del control será SIMULINK de MATLAB junto con el paquete de herramientas PLECS. Para comprobar el correcto funcionamiento del mismo se realizarán los experimentos necesarios mediante simulaciones. Éstas serán analizadas y comparadas con los valores teóricos del sistema para de esta forma determinar si el control empleado es o no el adecuado.

### **2.1 Fundamentos de funcionamiento**

La generación eléctrica se lo obtiene por medio de los paneles o módulos solares. Para extraer la máxima potencia disponible de los módulos fotovoltaicos se usa un MPPT [7], un convertidor DC-DC de alta eficiencia el cual funciona como una carga eléctrica óptima para el PV y utiliza un circuito de control para buscar el punto de máxima potencia.

El almacenamiento en un sistema fotovoltaico asilado es necesario puesto que la demanda de energía eléctrica no siempre coincide con la generación de los módulos solares. Se ha considerado el uso de las baterías de plomo ácido, puesto son las más utilizadas en esta clase de sistema debido a su costo accesible y la simplicidad en su uso.

Debido que el módulo fotovoltaico genera un voltaje continuo y la carga a la que le será suministrada la energía requiere un voltaje alterno es necesario disponer de una interfaz entre ellos, el dispositivo encargado de esto es el convertidor de potencia.

El convertidor DC-DC elevador aislado se utilizará para conectar los módulos fotovoltaicos con el

capacitor de enlace. El convertidor DC-DC no aislado [11] se muestra en la Figura 2. Este es un convertidor que opera cerrando y abriendo periódicamente un interruptor electrónico.

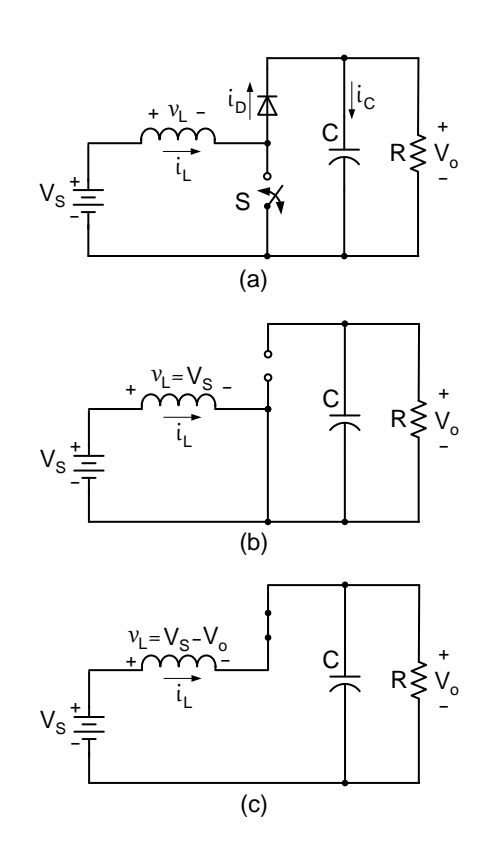

Figura 2. Convertidor DC-DC elevador. (a) Circuito. (b) Circuito equivalente cuando el interruptor S está cerrado. (c) Circuito equivalente cuando el interruptor S está abierto.

El convertidor elevador no aislado produce un voltaje de salida que es mayor o igual al voltaje de entrada como se puede comprobar con (2.1)

$$
V_S (D + 1 - D) - V_o (1 - D) = 0
$$
  

$$
V_o = \frac{V_S}{(1 - D)}
$$
 (2.1)

Debido que el voltaje entregado por el módulo PV es bajo, lo conveniente es utilizar un convertidor DC-DC elevador como el mencionado anteriormente, el inconveniente es que en el caso de una falla en el lado de la carga, los módulos PV podrían verse afectados. Para resolver este problema se usa un convertidor DC-DC aislado, el cual consta de un transformador para proveer aislamiento galvánico. El transformador a usarse será uno de alta frecuencia con la finalidad de reducir su tamaño como se muestra en la [Figura 3](#page-2-0) [13].

Además de incluir un transformador, la topología del convertidor debe ser de tal manera que el voltaje

recibido en el primario del transformador sea alterno para poder ser transferido al secundario; esta señal alterna en la entrada del primario no debe tener ninguna componente DC para evitar que el transformador se sature [12]. El convertidor elevador DC-DC aislado elegido es uno de puente completo como se muestra en la [Figura 3](#page-2-0) [13].

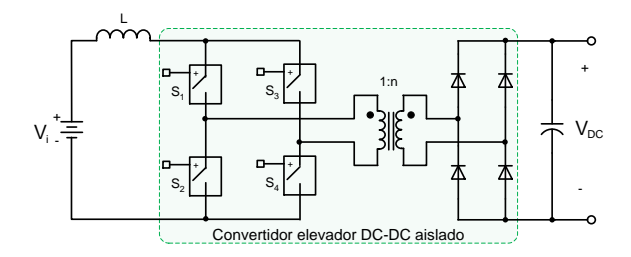

<span id="page-2-0"></span>Figura 3. Convertidor elevador DC-DC aislado de puente completo.

El voltaje de salida del convertidor DC-DC elevador aislado está dado por la ecuación 2.2

$$
V_{DC} = \frac{n}{(1-D)} V_i \tag{2.2}
$$

Se utiliza un convertidor DC-AC [11] monofásico (Inversor) para realizar la conexión entre el capacitor de enlace DC y la carga, ya que el voltaje que requiere la carga es AC. El inversor monofásico es ilustrado en la Figura 4.

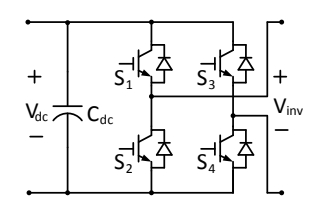

Figura 4. Inversor monofásico DC-AC.

El tipo de conmutación que se utilizará para el inversor monofásico es la conmutación unipolar, ya que el voltaje de salida es cambiado de alto a cero y de bajo a cero, a diferencia de la conmutación bipolar donde el cambio se produce únicamente de alto a bajo.

Se utilizará también un filtro LC para eliminar elimina las armónicas de mayor orden de la onda resultante del SPWM [14], ya que es más efectivo que uno de primer orden y para la misma atenuación los componentes pueden ser de menor dimensión. En la Figura 5 se muestra la representación de un filtro LC.

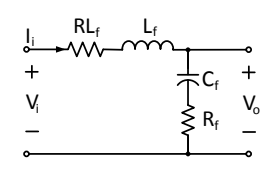

Figura 5. Modelo de un filtro LC.

#### **3. Dimensionamiento de los componentes**

En este capítulo se dimensionan todos los componentes que se utilizarán en el sistema como los módulos PV, las baterías, los convertidores; así como también los componentes pasivos que servirán de enlace entre los convertidores, esto es, inductores y capacitores hasta los filtros necesarios para la reducción de armónicos en la señal de salida del sistema.

El sistema total con cada uno de sus elementos se presenta en la [Figura 6,](#page-2-1) se puede apreciar cada uno de los elementos que serán considerados en el dimensionamiento.

En el dimensionamiento se considera que toda la potencia demandada por la carga es entregada por los paneles solares, y que el exceso de energía generada por los paneles será almacenado en la batería, de manera que cuando no haya luz solar, la potencia demandada por la carga será entregada por la batería.

Después de realizar el dimensionamiento de todos los elementos del sistema fotovoltaico se obtuvieron

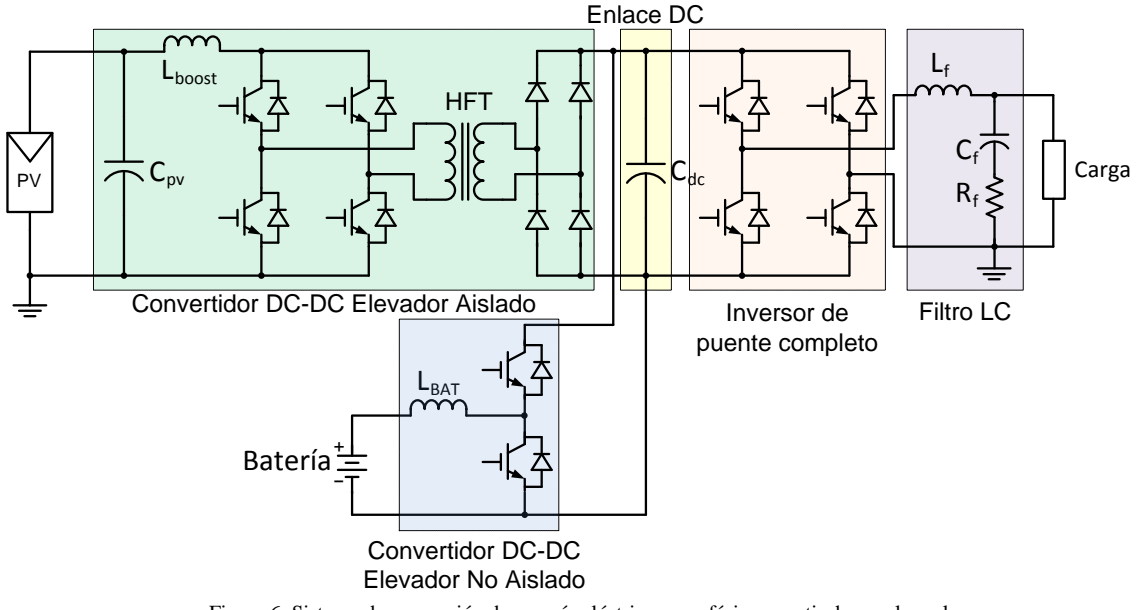

<span id="page-2-1"></span>Figura 6. Sistema de generación de energía eléctrica monofásica a partir de paneles solares fotovoltaicos y batería como unidad de almacenamiento.

los siguientes valores que se resumen en la [Tabla 1.](#page-3-0)

<span id="page-3-0"></span>Tabla 1. Valores numéricos de los elementos del sistema.

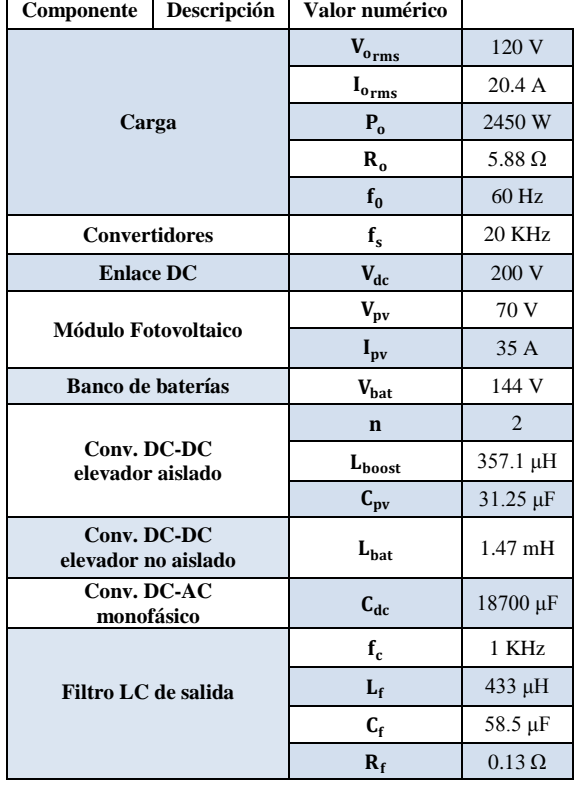

### **4. Diseño del Control del sistema PV**

El diseño de los controladores es dividido en tres

secciones como se muestra en la [Figura 7.](#page-3-1) El convertidor DC-DC elevador aislado se encarga de controlar el voltaje entregado por el arreglo fotovoltaico con la finalidad de obtener la máxima potencia del arreglo. El convertidor DC-DC elevador no aislado conectado a la batería tendrá dos lazos de control, el lazo interno se encargará de controlar la corriente de la batería y el lazo externo controlará el voltaje del enlace DC que alimenta al inversor, ya que este debe permanecer constante en 200V. El inversor también tendrá dos lazos de control, el lazo interno se encargará de controlar la corriente de salida del inversor, y de manera implícita, la corriente que se entrega a la carga. El lazo externo se encargará de controlar el voltaje entregado a la carga, con la finalidad de obtener un voltaje de 120V<sub>rms</sub> invariable ante cambios de carga dentro de los valores nominales.

Para el diseño de los controladores se utiliza la técnica del factor  $k$  [16] y las herramientas que ofrece MATLAB para diseño de sistemas de control. Verificándose luego el correcto funcionamiento de los controladores mediante simulaciones en Simulink y PLECS como se muestra a continuación:

### **4.1 Diseño del controlador del convertidor DC-DC elevador aislado**

Primero se determinó el modelo matemático del convertidor DC-DC elevador aislado con l[a Figura 8.](#page-4-0)

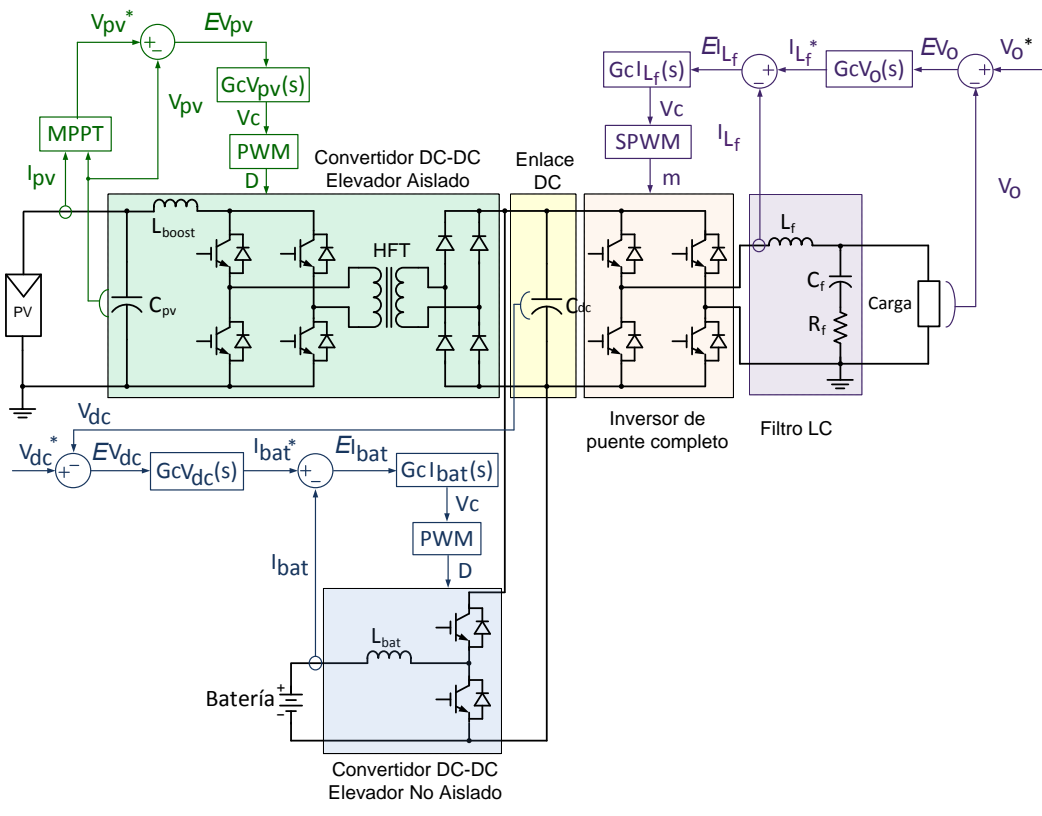

<span id="page-3-1"></span>Figura 7. Sistema completo con sus respectivos controladores

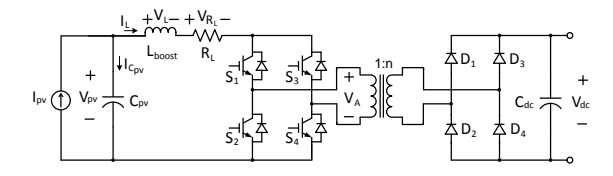

<span id="page-4-0"></span>Figura 8. Esquema del convertidor DC-DC elevador aislado en el cual se definen las variables a utilizar en el diseño.

Después con el modelo matemático se realizó el diagrama de bloques que se muestra en la [Figura 9.](#page-4-1)

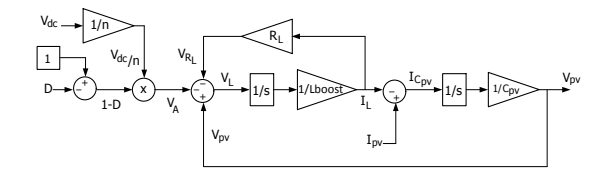

<span id="page-4-1"></span>Figura 9. Diagrama de bloques del convertidor DC-DC elevador aislado.

El diagrama de bloque es utilizado para obtener con Mason la función de transferencia del voltaje del arreglo fotovoltaico  $V_{pv}(s)$  sobre la señal de modulación  $D(s)$  como se muestra en (4.1).

$$
\frac{V_{pv}(s)}{D(s)} = \frac{-\frac{V_{dc}}{n} \frac{1}{L_{boost}C_{pv}}}{s^2 + \frac{R_L}{L_{boost}}s + \frac{1}{L_{boost}C_{pv}}}
$$
(4.1)

Reemplazando los valores se tiene la ganancia de la planta  $GpV_{pv}(s) = \frac{V_{pv}(s)}{D(s)}$  $\frac{p_{\mathcal{V}}(s)}{D(s)}$ , en (4.2)

$$
GpV_{pv}(s) = \frac{-8.96 \times 10^9}{s^2 + 280 s + 8.96 \times 10^7}
$$
 (4.2)

Se procede a calcular el controlador mediante la técnica del factor K utilizando un margen de fase  $PMV_{pv} = 60^{\circ}$  y un ancho de banda  $BWV_{pv} = 2KHz$ .

El controlador que se obtiene es (4.3)

$$
GcV_{pv}(s)
$$
  
= 
$$
\frac{-3.022 \times 10^{-7} s^2 - 0.001099 s - 1}{6.601 \times 10^{-11} s^3 + 1.146 \times 10^{-5} s^2 + 0.4974 s}
$$
 (4.3)

Se ubica la ganancia del controlador obtenido  $\frac{G}{\nu}C$ (s) en cascada con la ganancia de la planta  $GpV_{pv}(s)$  como se muestra en l[a Figura 10.](#page-4-2)

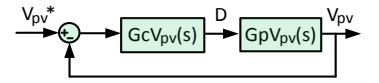

<span id="page-4-2"></span>Figura 10. Diagrama de bloque del controlador en cascada con la ganancia de la planta del convertidor DC-DC elevador aislado conectado a la batería.

Se comprueba en Simulink que el controlador funciona correctamente puesto que al cambiar la referencia el voltaje  $V_{pv}$  la sigue  $V_{pv}$ \* como se muestra en la [Figura 11.](#page-4-3)

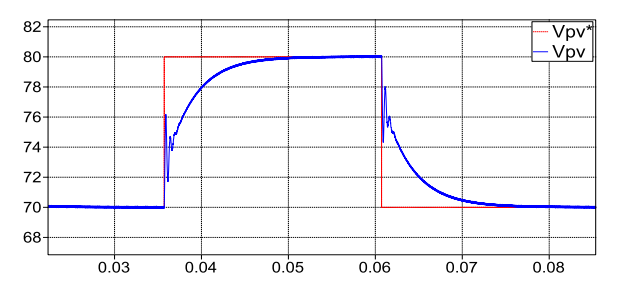

<span id="page-4-3"></span>Figura 11. Funcionamiento del controlador del voltaje de entrada del convertidor DC-DC elevador aislado.  $V_{pv}$ <sup>\*</sup>: señal de voltaje de referencia del arreglo fotovoltaico.  $V_{pv}$ : señal de voltaje medida del arreglo fotovoltaico.

### **4.2 Diseño del controlador del convertidor DC-AC monofásico (Inversor)**

El modelo matemático del convertidor DC-AC monofásico se lo determina con la [Figura 12.](#page-4-4)

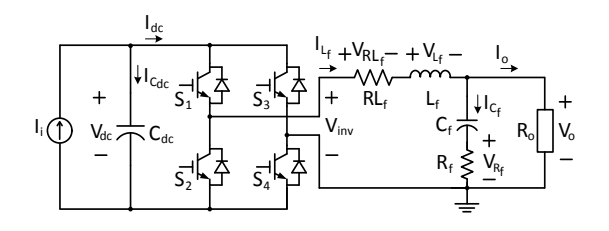

<span id="page-4-4"></span>Figura 12. Esquema del Convertidor DC-AC monofásico con filtro LC de salida en el cual se definen las variables a utilizar en el diseño.

El diagrama de bloques del inversor se muestra en la [Figura 13,](#page-4-5) obtenido por medio del modelo matemático.

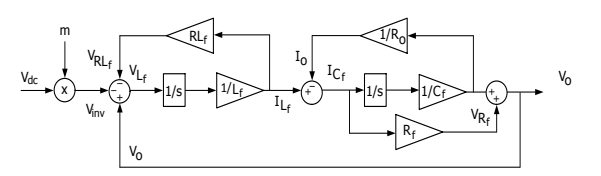

<span id="page-4-5"></span>Figura 13. Diagrama de bloques del inversor monofásico.

Mediante el uso de Mason o con sustitución de ecuaciones se obtiene la función de transferencia del lazo interno, que relaciona la corriente de salida del

inversor  $I_{L_f}(s)$  para la señal de modulación  $m(s)$ como se muestra en (4.4) y del lazo externo, que relaciona el voltaje de salida de la carga  $V_o(s)$  para la corriente de salida del inversor  $I_{L_f}(s)$  como se muestra en (4.5).

$$
\frac{l_{t_f}(s)}{m(s)} =
$$
\n
$$
\frac{V_{dc} \cdot ((R_0 + R_f)C_f \cdot s + 1)}{L_f C_f (R_0 + R_f) s^2 + (L_f + C_f (R_0 \cdot R_f + R_0 \cdot RL_f + RL_f \cdot R_f)) s + (R_0 + RL_f)}
$$
\n(4.4)

$$
\frac{V_o(s)}{I_{L_f}(s)} = \frac{R_o(R_f C_f s + 1)}{C_f(R_o + R_f)s + 1}
$$
(4.5)

Reemplazando los valores se tiene la ganancia de la planta  $Gpl_{L_f}(s) = \frac{I_{L_f}(s)}{m(s)}$  $\frac{f(x)}{m(s)}$  en (4.6) y la ganancia de la planta  $GpV_0(s) = \frac{V_0(s)}{I_0(s)}$  $\frac{v_0(s)}{l_{L_f}(s)}$ , en (4.7).

$$
Gpl_{Lf}(s)
$$
  
= 
$$
\frac{0.07025 \text{ s} + 200}{1.521 \times 10^{-7} \text{ s}^2 + 0.0005119 \text{s} + 5.977}
$$
 (4.6)

$$
GpV_0(s) = \frac{4.378 \times 10^{-5} s + 5.877}{0.0003513 s + 1}
$$
 (4.7)

Con las funciones de transferencia obtenidas se encuentran los respectivos controladores con la técnica del factor  $k$ . Un controlador para el lazo interno y otro para el lazo externo como se muestra en l[a Figura 14](#page-5-0)**.**

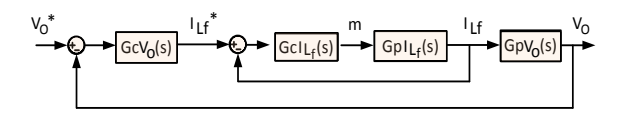

<span id="page-5-0"></span>Figura 14. Diagrama de bloques de los controladores del convertidor DC-AC monofásico con filtro LC.

Para el controlador de corriente de salida del inversor se utilizará un margen de fase  $PMI_{Lf} = 60^{\circ}$  y un ancho de banda  $BWI_{L_f} = 4KHz$ .

El controlador obtenido con la técnica del factor K es (4.8) :

$$
Gcl_{L_f}(s) = \frac{0.0001403 \, s + 1}{3.091 \times 10^{-8} \, s^2 + 0.00274 \, s} \tag{4.8}
$$

Se comprueba en la [Figura 15](#page-5-1) que la corriente de salida del inversor  $I_{L_f}$  sigue la referencia  $I_{L_f}$ <sup>\*</sup>. Se debe notar que al realizar el control en la corriente de salida

del inversor, implícitamente se está controlando la corriente en la carga.

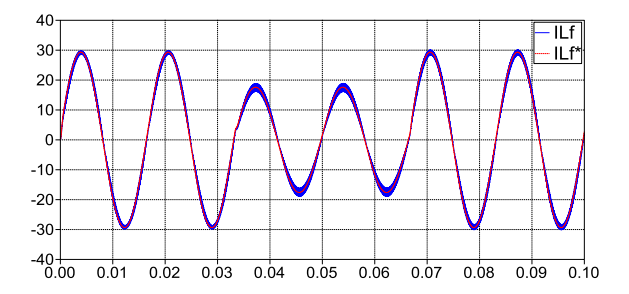

<span id="page-5-1"></span>Figura 15. Funcionamiento del controlador de corriente de salida en el inversor.  $I_{L_f}$ <sup>\*</sup> es la corriente de referencia de salida del inversor y  $I_{L_f}$  es la corriente medida en la salida del inversor.

Para el controlador de voltaje en la carga se utilizará un margen de fase  $PMV_0 = 60^\circ$  y un ancho de banda  $BWV_0 = 800 Hz.$ 

El controlador obtenido con la técnica del factor K es (4.9) :

$$
GcV_o(s) = \frac{0.0003333 s + 1}{1.147 \times 10^{-7} s^2 + 0.0009659 s}
$$
(4.9)

Se ingresa en la simulación el controlador del voltaje en la carga  $GpV<sub>o</sub>(s)$  encontrado y se le aplica una señal de referencia como en la [Figura 16,](#page-5-2) y se nota que el voltaje en la carga  $V<sub>o</sub>$  sigue casi perfectamente a la señal de referencia  $V_0^*$  ya que ambas señales se encuentran superpuestas, con lo que se verifica que el controlador funciona correctamente.

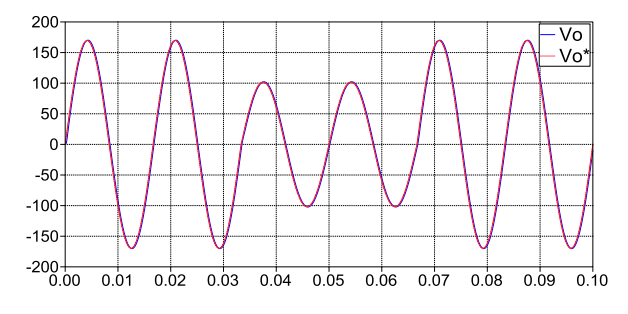

<span id="page-5-2"></span>Figura 16. Funcionamiento del controlador de voltaje en la carga.  $V_0^*$  es el voltaje de referencia en la carga y  $V_0$  es el voltaje medido.

### **4.3. Diseño del controlador del convertidor DC-DC elevador no aislado**

En l[a](#page-6-0)

[Figura 17](#page-6-0) se presenta el circuito con las variables a utilizar para obtener las funciones de transferencia en el diseño del controlador del convertidor DC-DC elevador no aislado conectado a la batería.

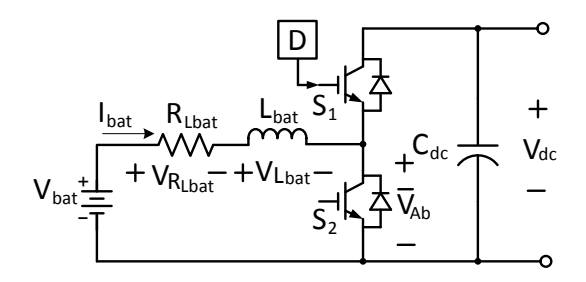

<span id="page-6-0"></span>Figura 17. Esquema del Convertidor DC-DC elevador no aislado conectado a la batería.

Con el modelo se determinan dos funciones de transferencia que representan la ganancia, la primera es de la corriente de la batería a la señal moduladora  $Gpl_{bat}(s) = \frac{l_{bat}(s)}{R(s)}$  $\frac{bat(S)}{D(S)}$  en (4.10) y la segunda es de energía del capacitor a corriente de la batería  $GpE_{cdc}(s) = \frac{E_{c_{dc}}(s)}{I_{c}^{(s)}}$  $\frac{\Gamma_{cdc}(s)}{I_{bat}(s)}$  en (4.11).

$$
\frac{I_{bat}(s)}{D(s)} = \frac{-V_{dc}}{L_{bat} s + R_{Lbat}}
$$
(4.10)

$$
\frac{E_{C_{dc}}(s)}{I_{bat}(s)} = \frac{V_{bat}}{s}
$$
\n(4.11)

Reemplazando los valores en (4.10) y (4.11) se tienen las ganancias en (4.12) y (4.13) respectivamente.

$$
Gpl_{bat}(s) = \frac{-200}{0.001469 s + 0.1}
$$
 (4.12)

$$
GpE_{cdc}(s) = \frac{144}{s} \tag{4.13}
$$

Con las funciones de transferencia obtenidas se encuentran los respectivos controladores. Un controlador para el lazo interno y otro para el lazo externo como se muestra en la [Figura 18](#page-6-1)**.**

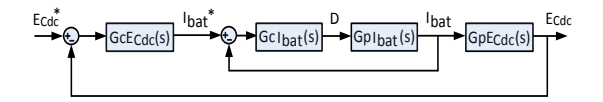

<span id="page-6-1"></span>Figura 18. Diagrama de bloques de los controladores del convertidor DC-DC elevador no aislado conectado a la batería.

Para el controlador de corriente de la batería un margen de fase  $PMI_{bat} = 60^{\circ}$  y un ancho de banda  $BWI_{bat} = 2KHz$ .

El controlador obtenido con la técnica del factor K es (4.14) :

$$
Gcl_{bat}(s) = \frac{-0.0002938 \, s - 1}{6.859 \times 10^{-8} \, s^2 + 0.003182 \, s} \tag{4.14}
$$

Se ingresa en la simulación el controlador de corriente de la batería  $Gcl_{bat}(s)$ . En la

[Figura 19](#page-6-2) se muestra que la corriente de la batería  $I_{bat}$  sigue la señal de referencia  $I_{bat}$ <sup>\*</sup> inclusive cuando se aplican cambios instantáneos. Con lo que se verifica que el controlador funciona correctamente.

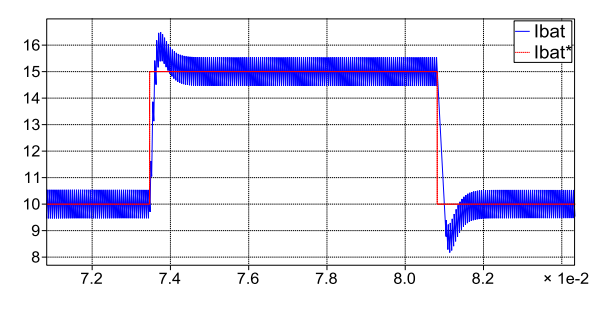

<span id="page-6-2"></span>Figura 19. Funcionamiento del controlador de corriente de la batería $I_{bat}$ <sup>\*</sup> es la corriente de la batería de referencia y  $I_{bat}$  es la corriente de la batería medida.

Para el controlador de energía del capacitor  $C_{dc}$  y por lo tanto el voltaje del enlace DC se utiliza un margen de fase  $PME_{Cdc} = 60^{\circ}$  y un ancho de banda  $BWE_{Cdc} = 50Hz$ .

El controlador obtenido con la técnica del factor K es (4.15) :

$$
GcE_{cdc}(s) = \frac{0.01188 s + 1}{4.644 \times 10^{-6} s^2 + 0.005445 s}
$$
(4.15)

Se ingresa en la simulación el controlador de energía del capacitor  $GcE_{cdc}(s)$  encontrado y se le aplica una señal de referencia como se muestra en [Figura 20,](#page-6-3) observándose que el voltaje  $V_{dc}$  tiene un ligero subamortiguamiento, pero logra estabilizarse y seguir la referencia, con esto se comprueba que el controlador funciona correctamente.

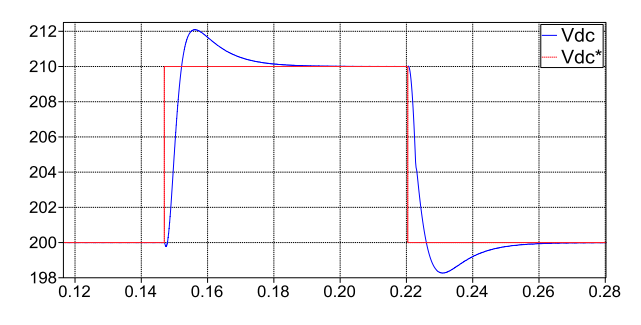

<span id="page-6-3"></span>Figura 20. Funcionamiento del controlador de energía del capacitor (controlador indirecto del voltaje  $V_{dc}$ ).  $V_{dc}$  \* es el voltaje de referencia del capacitor y  $V_{dc}$  es el voltaje medido en el capacitor.

# **5. Pruebas de funcionamiento**

### La

[Figura 21](#page-7-0) muestra el sistema completo en Simulink, donde se presentan los cinco controladores que fueron diseñados en el capítulo 4. El bloque Etapa de Potencia contiene los tres convertidores diseñados y descritos en el capítulo 3, además se ha utilizado herramientas de PLECS para la obtención y visualización de señales.

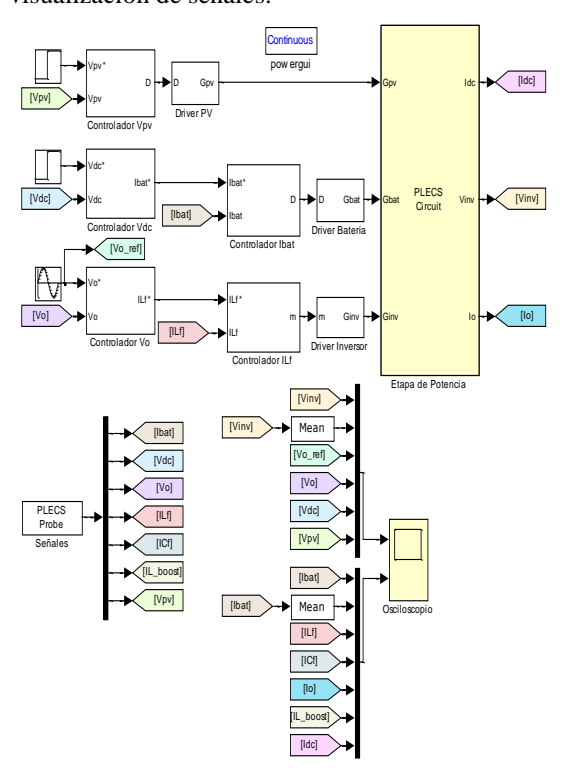

Figura 21. Sistema completo en Simulink.

<span id="page-7-0"></span>Se simulará el sistema fotovoltaico a carga nominal, con un cambio dinámico de 3 casos de carga, emulando la caída de luz solar y emulando la caída de voltaje en la batería.

### **5.1 Simulación con carga nominal**

En la [Figura 22](#page-7-1) se muestra las gráficas, resultado de la simulación a carga nominal. Se observa que el sistema funciona de manera estable. El voltaje del enlace DC se mantiene constante en 200V, factor importante para que el inversor pueda generar un voltaje de salida con una componente sinusoidal perfecta de 60Hz y 120V<sub>rms</sub>.

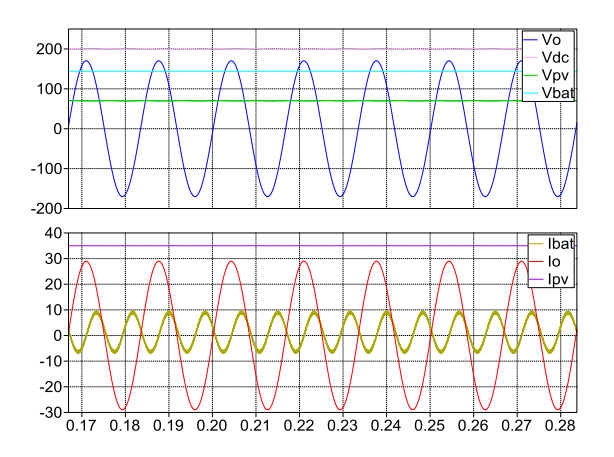

<span id="page-7-1"></span>Figura 22. Simulación del sistema fotovoltaico a carga nominal.

Al realizar la simulación a carga nominal se pudo constatar también que la potencia generada por el arreglo fotovoltaico no es suficiente para suplir la demanda de potencia de la carga a condiciones nominales. La [Tabla 2](#page-7-2) muestra que la batería está entregando parte de la potencia que la carga necesita. Esto demuestra que existen pérdidas en los convertidores, las mismas que no fueron consideradas en el dimensionamiento del sistema.

| <b>Voltajes</b>   | Min         | Max      | <b>Promedio</b> | <b>RMS</b> |
|-------------------|-------------|----------|-----------------|------------|
| $V_{o}$           | $-170.32$ V | 170.32 V | 0.00V           | 120.34 V   |
| $V_{dc}$          | 198.89 V    | 201.10 V | 200.00 V        |            |
| $V_{pv}$          | 69.43 V     | 70.65 V  | 70.00 V         |            |
| $V_{bat}$         | 144.00 V    | 144.00 V | 144.00 V        |            |
| <b>Corrientes</b> |             |          |                 |            |
| $I_{\rm{bat}}$    | $-7.04A$    | 9.64A    | 1.28A           |            |
| $I_{0}$           | $-28.98A$   | 28.98 A  | 0.00 A          | 20.48 A    |
| $I_{\rm pv}$      | 35.00 A     | 35.00 A  | 35.0<br>A       |            |

<span id="page-7-2"></span>Tabla 2. Valores de la simulación del sistema fotovoltaico a carga nominal.

De manera que se pueda solucionar la inyección de potencia que realizar la batería se determina la pérdida de potencia total en los convertidores del sistema para establecer así un límite de carga que permita a los módulos suplir a en su totalidad la demanda de potencia.

Para conocer la caída de potencia que se produce en cada convertidor, se substraerá la potencia de salida de la potencia de entrada en cada uno de ellos con los valores de la [Tabla](#page-8-0) 3.

<span id="page-8-0"></span>Tabla 3. Valores de potencia del sistema fotovoltaico a carga nominal

| <b>Nombre</b>               | Promedio  |  |  |
|-----------------------------|-----------|--|--|
| $Pi_{pv}$                   | 2450 W    |  |  |
| $\mathbf{Po}_{\mathbf{pv}}$ | 2327.29 W |  |  |
| Pi <sub>hat</sub>           | 184.07 W  |  |  |
| Po <sub>hat</sub>           | 183.26 W  |  |  |
| $Pi_{inv}$                  | 2510.74 W |  |  |
| $Po_{inv}$                  | 2508.19 W |  |  |
| P.                          | 2464.63 W |  |  |

Luego con los valores obtenidos se determina el valor de carga máxima que puede suplirse con el dimensionamiento realizado. El cálculo se muestra en (5.1)

$$
P_{o_{max}} = P_{pv} - P_{ais} - P_{inv} - P_{fLC}
$$
\n
$$
P_{o_{max}} = 2450 - 122.71 - 2.55 - 43.56
$$
\n
$$
P_{o_{max}} = 2281.2 W
$$
\n
$$
\frac{P_{o_{max}}}{P_o} = \frac{2281.2 W}{2450} = 0.93
$$
\n
$$
P_{o_{max}} = 0.93 P_o
$$
\n(5.1)

De (5.1) se tiene que considerando la caída de potencia en los convertidores, la máxima carga que se podría conectar es del 93% de la carga nominal.

### **5.2 Simulación del sistema fotovoltaico con 3 casos de carga**

La simulación se inicia con un valor de resistencia en la carga que demande el 50% de la potencia nominal en la carga  $(P_0)$ , luego de un tiempo se agregará más carga hasta llegar a la potencia nominal y finalmente se agregará 50% de potencia sobre la potencia nominal en la carga.

En la [Figura 23](#page-8-1) se muestra la simulación de los cambios en la carga para 3 valores de carga distintos divididos en tres intervalos de 5 ciclos cada uno.

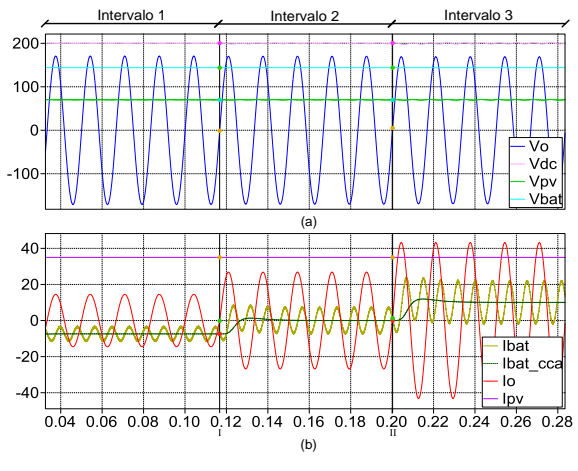

<span id="page-8-1"></span>Figura 23. Simulación del sistema fotovoltaico con 3 casos de carga.

Como la potencia del arreglo fotovoltaico no cambia, en la [Figura 23](#page-8-1) (b) se observa que la corriente promedio de la batería  $I_{bat\,cca}$  tiene un valor negativo en el primer intervalo, eso significa que la batería se está cargando debido que existe un exceso de potencia en el enlace DC por tener una carga del 50% de la carga nominal.

En el segundo intervalo  $I_{bat\_cca}$  tiene un valor de cero, lo cual confirma que al 93% de la carga nominal, toda la potencia que genera el arreglo fotovoltaico es tomada por la carga, esto hace que no haya exceso de potencia en el enlace DC y por lo tanto la batería no se esté cargando ni descargando.

En el tercer intervalo  $I_{bat\_cca}$  tiene un valor positivo, esto se debe a que la carga está demandando más potencia de la que el arreglo fotovoltaico puede entregar, por lo tanto la batería tiene que pasar a entregar ese exceso de potencia que necesita la carga. Esta condición de operación no es recomendable ya que se necesita que la batería esté completamente cargada para abastecer el exceso de potencia requerida, además hará que la batería se descargue y no sirva de respaldo cuando no haya luz solar.

Para una mejor visualización de cómo varía la potencia en el sistema a medida que se producen variaciones en la carga, se presenta la [Figura 24.](#page-8-2)

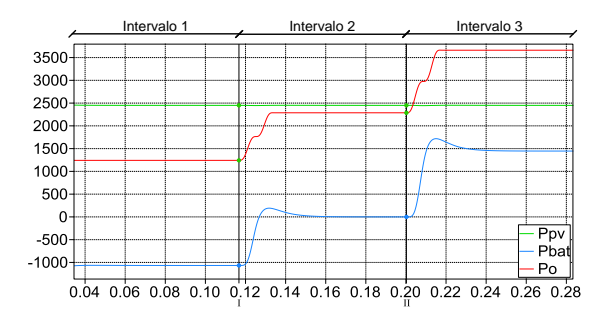

<span id="page-8-2"></span>Figura 24. Variación de potencia del sistema fotovoltaico mientras se varía la carga.

La [Figura 24](#page-8-2) muestra los mismos 3 intervalos anteriormente analizados. Se observa que la potencia que genera el arreglo fotovoltaico  $P_{pv}$  es constante a lo largo de toda la simulación.

#### **5.3 Emulación de disminución de luz solar**

Se trató de emular una disminución de luz solar, haciendo que la corriente que entrega el arreglo fotovoltaico  $(I_{pv})$  cambie desde su valor nominal hacia cero súbitamente.

El resultado se muestra en la [Figura 25.](#page-9-0) En el intervalo 1, el arreglo fotovoltaico entrega la potencia necesaria para alimentar la carga, luego se produce el cambio repentino en la corriente  $I_{pv}$  desde su valor nominal 35A hasta 0.35A durante el intervalo 2. Se observa que la corriente de la batería  $(I_{bat})$  pasa de un valor promedio de cero hacia un valor de corriente positivo y suficiente para proveer la potencia que necesita la carga. Cuando la corriente  $I_{pv}$  vuelve a su valor nominal, la corriente  $I_{bat}$  regresa a ser cero nuevamente como se muestra en el intervalo 3 de la [Figura 25](#page-9-0) (b).

Es importante notar que ante esta variación repentina de corriente  $I_{pv}$ , la corriente  $I_o$  y el voltaje en la carga  $V_0$  permanecen sin alteraciones. La señal que más se ve influida ante esta variación de corriente  $I_{pv}$  es el voltaje de salida del arreglo fotovoltaico  $V_{pv}$ . Se observa en la [Figura 25](#page-9-0) (a) que  $V_{pv}$  tiene unos picos en el instante en que se producen los cambios repentinos de  $I_{pv}$ , pero el controlador de  $V_{pv}$  lo regresa a la estabilidad.

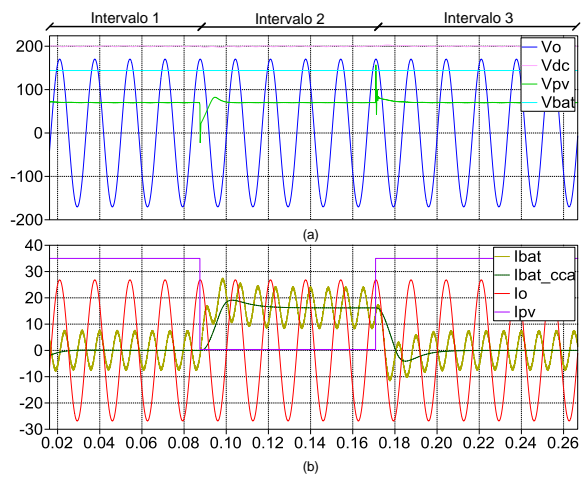

Figura 25. Emulación de una disminución de luz solar.

<span id="page-9-0"></span>En la [Figura 26](#page-9-1) se muestra como varían las potencias del sistema ante una caída repentina en la corriente  $I_{pv}$ . La potencia en la carga  $P_o$  debe permanecer constante ante cualquier variación que se produzca en  $I_{pv}$ .

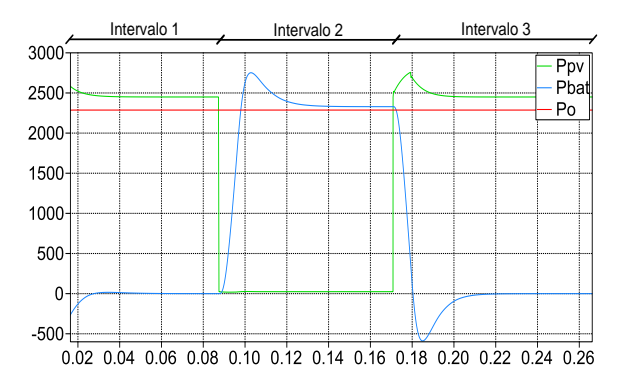

<span id="page-9-1"></span>Figura 26**.** Cambios en la potencia del sistema fotovoltaico en la emulación de disminución solar.

#### **5.4 Emulación de caída de voltaje en la batería**

En esta simulación se hace que el voltaje de la batería caiga repentinamente a un 20% de su voltaje nominal. Para este análisis se considera que el arreglo fotovoltaico no entrega potencia, solo la batería está entregando potencia. Esto pretende emular el funcionamiento nocturno del sistema.

El resultado se muestra en la [Figura 27](#page-9-2) confirma que el arreglo fotovoltaico no trabaja, ya que su voltaje  $V_{pv}$  y corriente  $I_{pv}$  son cero a lo largo de la simulación.

En el intervalo 1 y 3 el voltaje  $V_{bat}$  en la batería es el nominal, esto es  $V_{bat} = 144V$ . En el intervalo 2 se produce una disminución repentina del 20% del valor nominal, es decir que ahora  $V_{bat} = 115.2V$ .

Como el voltaje  $V_{bat}$  ha disminuido y la carga necesita mantener su potencia constante, el controlador hace que la batería genere más corriente en el intervalo 2, esto se puede observar en la [Figura](#page-9-2)  [27](#page-9-2) (b),  $I_{bat\_cca}$  es un promedio de la corriente de la batería  $I_{bat}$ .

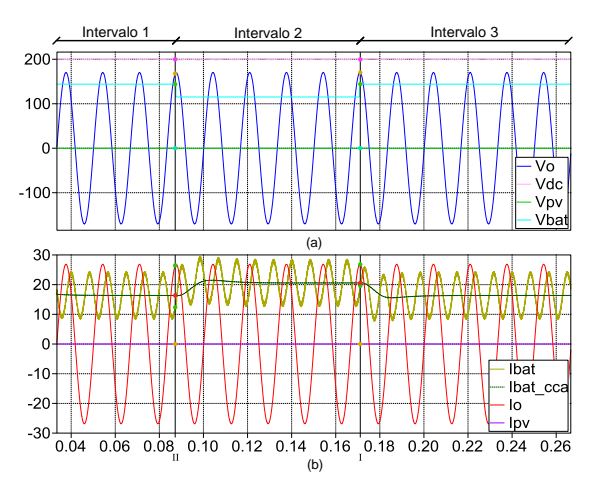

<span id="page-9-2"></span>Figura 27. Emulación de caída de voltaje en la bacteria.

En la [Figura 28](#page-10-0) se observa como varía la potencia que entrega la batería  $P_{bat}$  ante los cambios que se producen en el voltaje  $V_{bat}$  de la [Figura 27.](#page-9-2) La diferencia de potencia que se observa entre  $P_{bat}$  y la potencia en la carga  $P<sub>o</sub>$  se debe a la caída de potencia en el convertidor DC-DC elevador no aislado conectado a la batería. Esta caída de potencia es mayor en el intervalo 2 debido que a mayor corriente, existe mayor consumo de potencia en el convertidor.

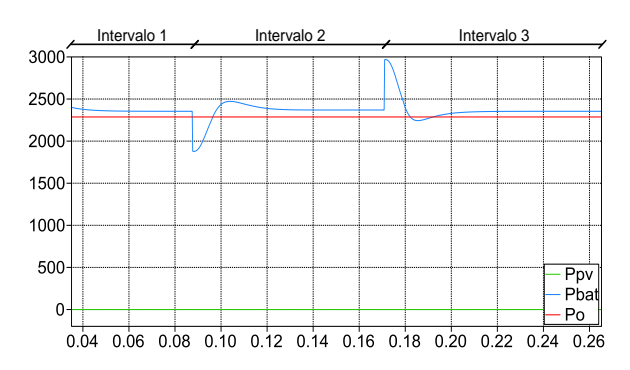

<span id="page-10-0"></span>Figura 28. Variación de potencia en la emulación de caída de voltaje de la bacteria.

### **6. Conclusiones**

- Basado en las simulaciones que se realizaron en el capítulo 3, se concluye que se cumplió con el objetivo de dimensionar correctamente los componentes del sistema fotovoltaico para satisfacer los requerimientos de diseño propuestos. Encajando todos los valores de los convertidores dentro de los rangos respectivos de diseño, en el rizado de corriente de hasta un 10% del valor nominal y en el rizado de voltaje de hasta 1% del valor nominal.
- De acuerdo a las simulaciones del capítulo 4 se concluye que se cumplió con el objetivo de diseñar el control del sistema fotovoltaico para que se sigan las señales de referencia de voltaje y corriente, y además obtener un buen desempeño dinámico funcionando en lazo cerrado. Asimismo se pudo notar que en este tipo de sistemas los controladores son indispensables para un correcto funcionamiento, ya que mantienen la estabilidad del mismo, minimizando las perturbaciones que se aplicaron en las simulaciones.
- Conforme a las simulaciones del capítulo 5 se verifica que el sistema funciona como lo describe la teoría de un sistema de generación fotovoltaico es decir se mantiene el balance de potencias: la potencia que genera el panel fotovoltaico va a la carga y en cualquier desbalance interviene la batería, ya sea para entregar energía o almacenarla.

# **7. Referencias**

- [1] Ruiz Díaz, José A, "Cambio climático, un desafío a nuestro alcanze?", 2009.
- [2] Miliarium, "Energía Solar Fotovoltaica", http://www.miliarium.com. Consultado, agosto 15 del 2012.
- [3] Spain4all, "Energía Solar Fotovoltaica", http://www.energia-solar-fotovoltaica.info, Consultado, agosto 15 del 2012.
- [4] Falcónez, Síxifo. PhD, "Photovoltaic Cells, Modules and Arrays".
- [5] Sánchez Friera, Paula. "Unidad1. La célula solar", http://ocw.unia.es, Consultado, agosto 15 del 2012.
- [6] Dubey,T. Dubey, S., "Fundamentals of Photovoltaic Modules and their Applications". Julian Hunt FRS, University College London, London, UK, 2010.
- [7] Dunlop, James P., "Batteries and Charge Control in Stand-Alone Photovoltaic Systems Fundamentals and Application", Sandia National Laboratories, Albuquerque, January 15 1997.
- [8] Alonso Lorenzo, J., "Boletín Solar Fotovoltaica Autónoma", 2011.
- [9] CONELEC, "Atlas Solar del Ecuador con fines de Generación Eléctrica", 2008.
- [10] Ayyanar, R. "Lecture 3: Steady state analysis of buck converter", EEE 572, Arizona State University, 2009.
- [11] Hart, D., "Fundamentals of Power Electronics", McGraw-Hill, USA, 2011.
- [12] Erickson, R. W., "Fundamentals of Power Electronics", Kluwer Academic Publishers, USA, 2000.
- [13] Falcónez, Síxifo, PhD., "Isolated DC-DC Converters", ESPOL, 2012.
- [14] Evju, Erik Svein. , "Fundamentals of Grid Connected Photo-Voltaic Power Electronic Converter Design", 2007.
- [15] Amal A. Hassan, Faten H. Fahmy, Abd El-Shafy A. Nafeh, Mohamed A. El-Sayed, "Modeling and Simulation of a Single Phase Grid Connected Photovoltaic System", January 2010.
- [16] Ayyanar, R. "Lecture 11: K-factor approach". EEE 572, Arizona State University, 2009.
- [17] Dorf, Bishop, "Sistemas de Control Moderno", 10º Edición, Pearson Education S.A., Madrid, 2005.
- [18] Lei, W.H., Man, T.K., "A General Approach for optimizing dynamic response for buck converter", Literature Distribution Center for ON Semiconductor. Consultado marzo 2013.